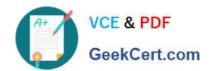

# ANC-301<sup>Q&As</sup>

Working with Data and Dashboards in Einstein Analytics

## Pass Salesforce ANC-301 Exam with 100% Guarantee

Free Download Real Questions & Answers PDF and VCE file from:

https://www.geekcert.com/anc-301.html

100% Passing Guarantee 100% Money Back Assurance

Following Questions and Answers are all new published by Salesforce
Official Exam Center

- Instant Download After Purchase
- 100% Money Back Guarantee
- 365 Days Free Update
- 800,000+ Satisfied Customers

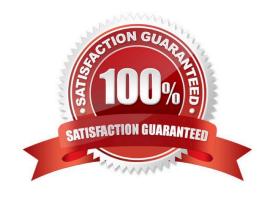

# VCE & PDF GeekCert.com

#### https://www.geekcert.com/anc-301.html 2024 Latest geekcert ANC-301 PDF and VCE dumps Download

#### **QUESTION 1**

After loading data to Einstein Discovery and creating a story, the client asks the Einstein Consultant to explain the "Unexplained Bar" in the "Why it Happened" chart.

Which explanation is correct?

- A. It should always be 0 or the model should not be used.
- B. It shows the difference between the predicted outcome and the observed outcome.
- C. It displays the difference between the analyzed data and the data not reviewed.
- D. It only appears for outcomes that do not have an explanation.

Correct Answer: B

#### **QUESTION 2**

Which of the following is true about the Service Analytics Overview dashboard?

- A. It instantly provides key metrics on open cases, average time to close, first contact resolution, and customer satisfaction.
- B. It lets you drill down to more detailed dashboards, like agent performance, channel review, and telephony metrics.
- C. It\\'s available on desktop and mobile.
- D. It\\'s a great place to start your analysis.
- E. All of the above.

Correct Answer: E

#### **QUESTION 3**

A client has two datasets that are used across seven different dashboards. Three of these dashboards are used by marketing and four are used by sales. The client requires that only marketing can access the marketing dashboards and only sales can access the sales dashboards.

What solution should be recommended?

- A. Create two custom apps: one for marketing dashboards with marketing as "viewer" and one for sales dashboards with sales as "viewer." Add the datasets as references to both custom apps.
- B. Create three custom apps: one for marketing dashboards with marketing as "viewer," one for sales dashboards with sales as "viewer," and one for datasets where marketing and sales are "viewer."
- C. Create one custom app for the datasets and share it with marketing and sales as "viewer."
- D. Duplicate the datasets and create two custom apps: one for marketing dashboards and datasets with marketing as

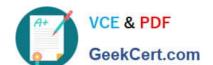

## https://www.geekcert.com/anc-301.html

2024 Latest geekcert ANC-301 PDF and VCE dumps Download

"editor" and one for sales dashboards and datasets with sales as "editor."

Correct Answer: B

https://help.salesforce.com/articleView?id=bi\_security\_implementation\_guide.htmandtype=5

#### **QUESTION 4**

What are two main steps for creating a dataset?

- A. Run and monitor
- B. Plan and map
- C. Extract and prepare
- D. Build and explore

Correct Answer: C

#### **QUESTION 5**

A consultant wants to optimize data loads by extracting Salesforce objects using independent Einstein Analytics dataflows ahead of time. Which construct should be used to accomplish this?

- A. Augment
- B. Dataflow
- C. Clone
- D. Data Sync (Replication)

Correct Answer: D

Latest ANC-301 Dumps

ANC-301 Study Guide

**ANC-301 Braindumps**